# <span id="page-0-0"></span>Systemy wizyjne Wykład 1 - Wprowadzenie

dr inż. Bartłomiej Sulikowski b.sulikowski@issi.uz.zgora.pl

Instytut Sterowania i Systemów Informatycznych Uniwersytet Zielonogórski

 $\mathcal{A} \square \rightarrow \mathcal{A} \overline{\mathcal{B}} \rightarrow \mathcal{A} \ \overline{\mathcal{B}} \rightarrow \mathcal{A} \ \overline{\mathcal{B}} \rightarrow$ 

Spis treści

- Wprowadzenie
- Warunki zaliczenia
- Plan przedmiotu
- Literatura do przedmiotu

 $2Q$ 

重

メロメ メ都 メメ きょく きょう

## dr inż. Bartłomiej Sulikowski

- e-mail b.sulikowski@issi.uz.zgora.pl
- tel.  $+48683283214$
- Bud. A2, pok. 422 A

### dr inż. Bartłomiej Sulikowski

- e-mail b.sulikowski@issi.uz.zgora.pl
- tel.  $+48683283214$
- Bud. A2, pok. 422 A
- konsultacje: wtorki 11:00 12:30 ??

∍

メロトメ 伊 トメ ミトメ ミト

### dr inż. Bartłomiej Sulikowski

- e-mail b.sulikowski@issi.uz.zgora.pl
- tel.  $+48683283214$
- Bud. A2, pok. 422 A
- konsultacje: wtorki 11:00 12:30 ??
- Prezentacje do wykładów będą udostępnione

メロト マ何 トマ ミトマ ミト

#### Zasady zaliczenia przedmiotu

- pisemny sprawdzian wiadomości,
- Zakres materiału: wykład + laboratorium
- na ocenę może mieć wpływ obecność na wykładach,
- nie ma możliwości przepisania ocen.

Ξ

メロトメ 伊 トメ ミトメ ミト

Plan wykładów

- Akwizycja danych,
- Cyfrowa reprezentacja obrazu,
- Wstępne przetwarzanie obrazów,
- Transformacje globalne i lokalne,
- Segmentacja obiektów, Wykrywanie krawędzi,
- Operacje morfologiczne,
- **<sup>6</sup>** Ekstrakcja cech,
- Rozpoznawanie obiektów,
- Sterowanie robotów w sprzężeniu zwrotnym z systemem wizyjnym,
- Stereowizja.

∢ロ ▶ ∢何 ▶ ∢ ヨ ▶ ∢ ヨ ▶

#### Literatura

- **Robotics, Vision and Control Fundamental Algorithms in MATLAB, Peter I. Corke, Springer, 2011,** *www.petercorke.com***,** (**dostępna online - stan na 1.03.2015 - z sieci UZ**)
- **Systemy wizyjne, Marian Wysocki i Tomasz Kapuściński, Rzeszów, 2013**
- R. Tadeusiewicz, P. Kohoroda, *Komputerowa analiza i przetwarzanie obrazów*, Wyd. Fundacji Postŕpu Telekomunikacji, 1997, (**dostępna online**)
- Horn B. K. P., *Robot Vision*, MIT Press, McGraw–Hill, 1986
- Pavlidis T., *Grafika i przetwarzanie obrazów*, WNT, Warszawa, 1987.
- VISUAL CONTROL OF ROBOTS: High-Performance Visual Servoing, Peter I. Corke, (**dostępna online**)
- Skarbek W., *Metody reprezentacji obrazów cyfrowych*, PLJ, Warszawa, 1993.
- Gonzales R. C., Wintz P., *Digital Image Processing*, Addison–Wesley, London, 1977.
- Ballard D. H., Brown C. M., *Computer Vision*, Prentice–Hall, New York, 1982.
- Z. Wróbel, R. Koprowski, *Praktyka przetwarzania obrazów w programie Matlab*, EXIT 2004
- A. Korzyńska, M. Przytulska *Przetwarzanie obrazów ćwiczenia*, skrypt PJWSTK 2006
- R. Gonzalez i in., *Digital Image Processing Using Matlab*, Addison-Walley, 1993
- źródła internetowe
- i wiele innych

∢ロ ▶ ∢何 ▶ ∢ ヨ ▶ ∢ ヨ ▶

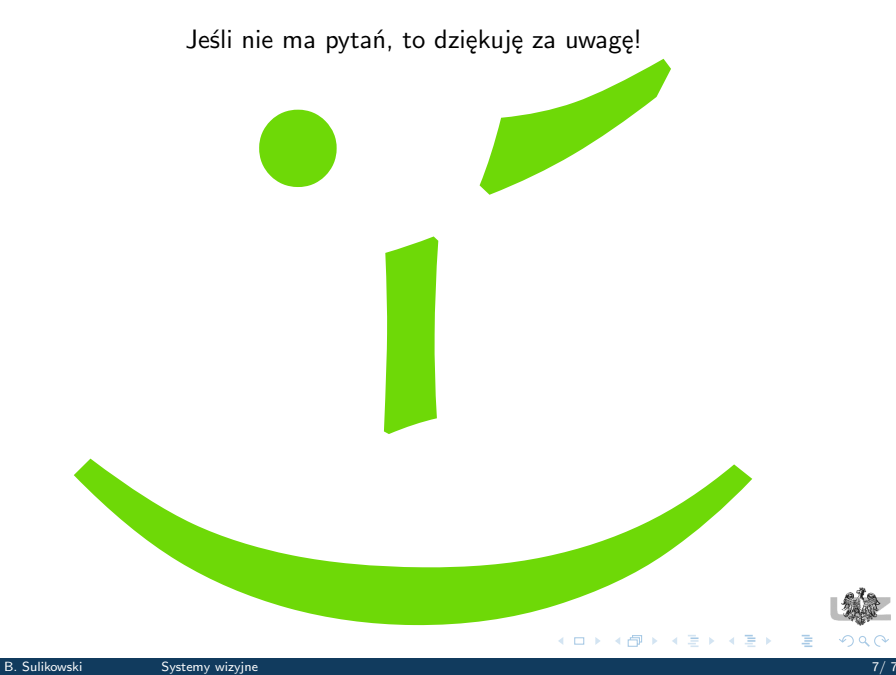